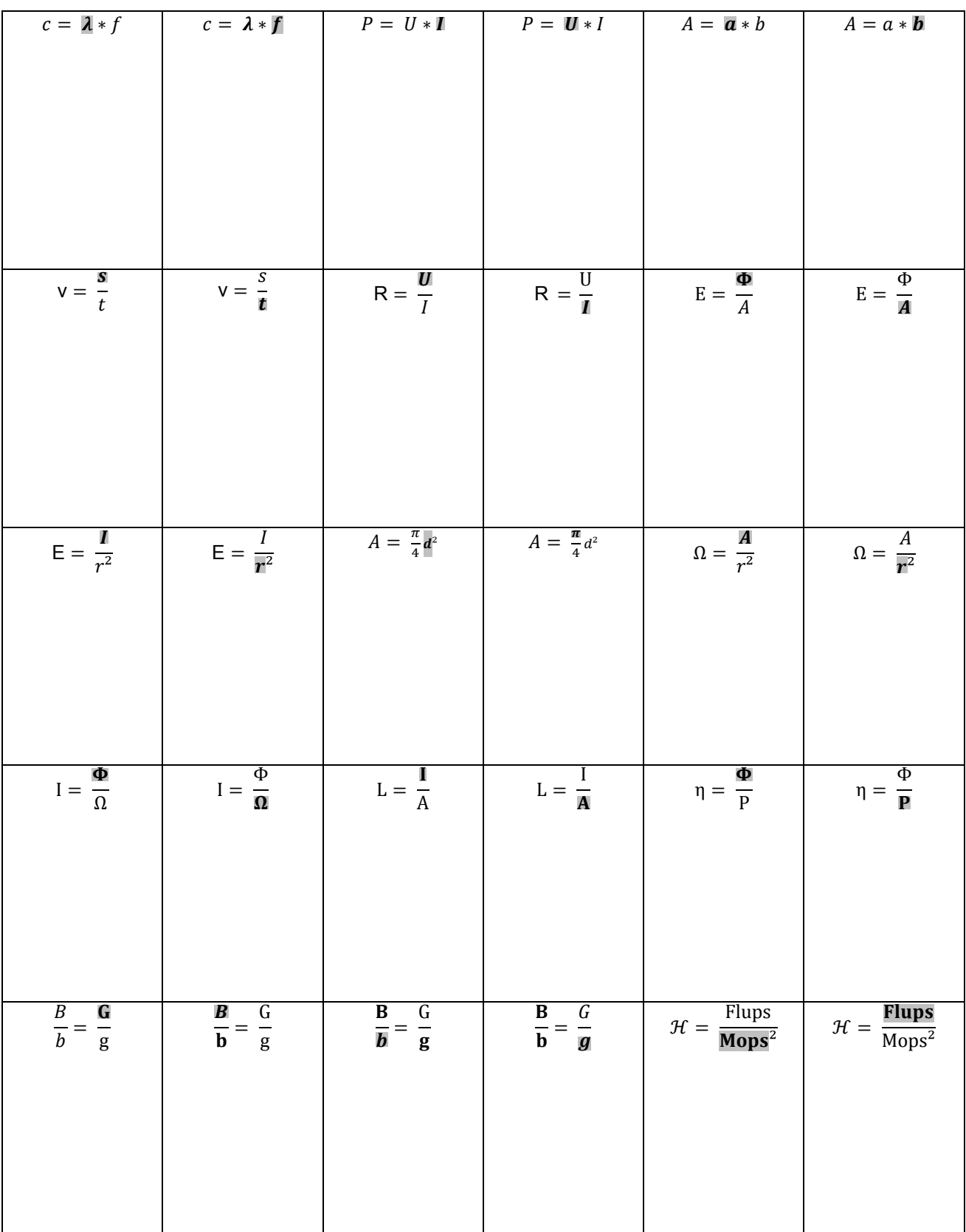

## **Arbeitsblatt zum Thema Formeln umstellen**

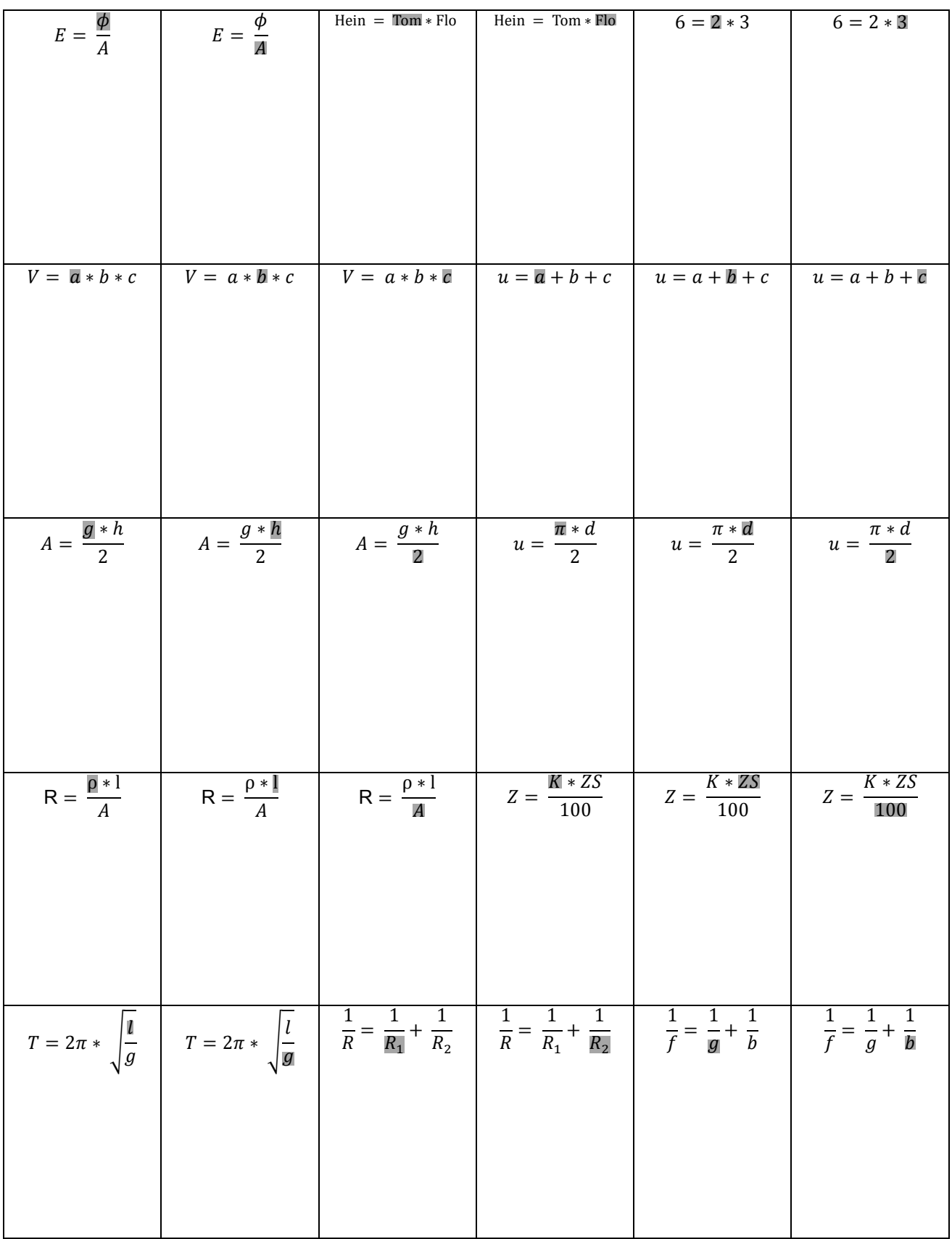

## **Arbeitsblatt zum Thema Formeln umstellen**